## **How do I connect a third-party camera?**

The way to connect cameras from other manufacturers basically does not differ from [connect Dahua](https://docs.bitrek.video/doku.php?id=ru:dahuaconnect) [camera,](https://docs.bitrek.video/doku.php?id=ru:dahuaconnect) the only difference is that **autoinit** is designed to work specifically with Dahua cameras, so the probability of automatic connection to the device is quite small, and the camera you have to connect manually through **Advanced**

## IP camera advanced adding

 $\times$ 

Leave the field empty for the default value

Warning: Adding a camera in place of an existing one will overwrite its settings!

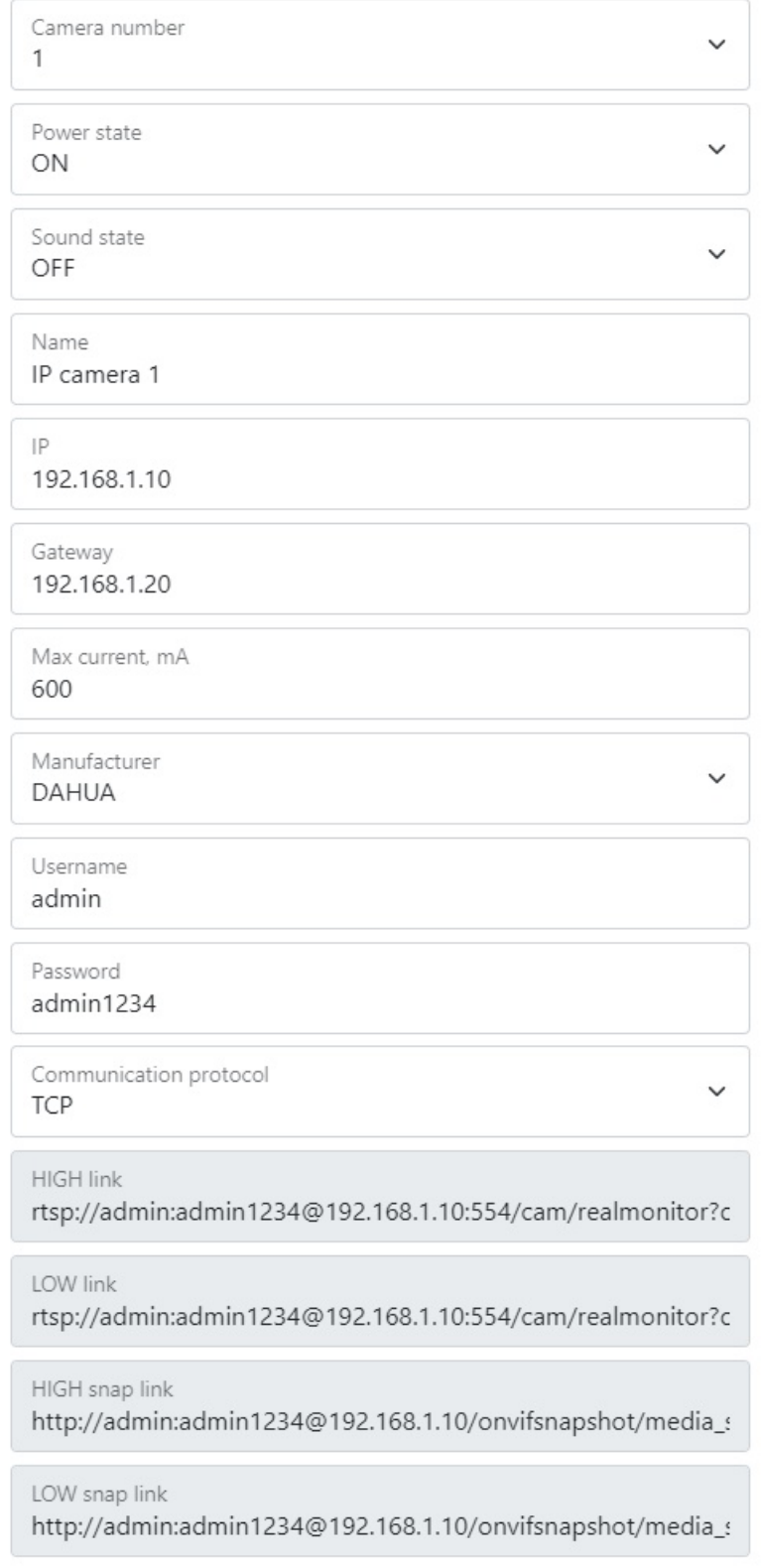

From: <https://docs.bitrek.video/> - **Bitrek Video Wiki**

Permanent link: **<https://docs.bitrek.video/doku.php?id=en:cameraconnect>**

Last update: **2024/04/18 12:26**